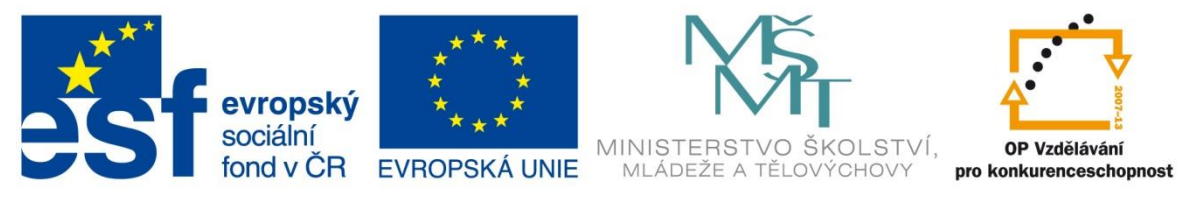

INVESTICE DO ROZVOJE VZDĚLÁVÁNÍ

# **Vzdělávací materiál**

**vytvořený v projektu OP VK**

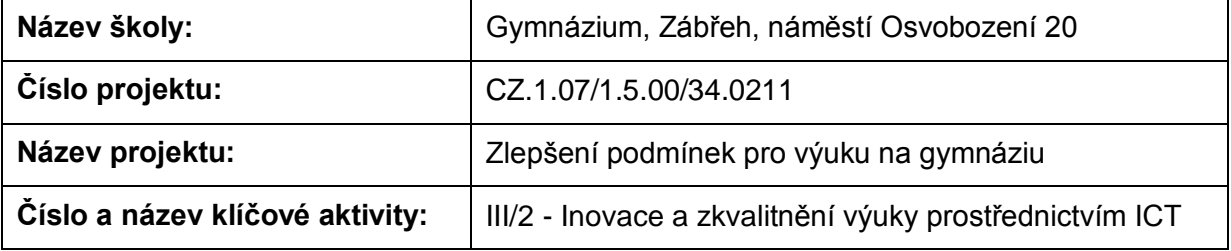

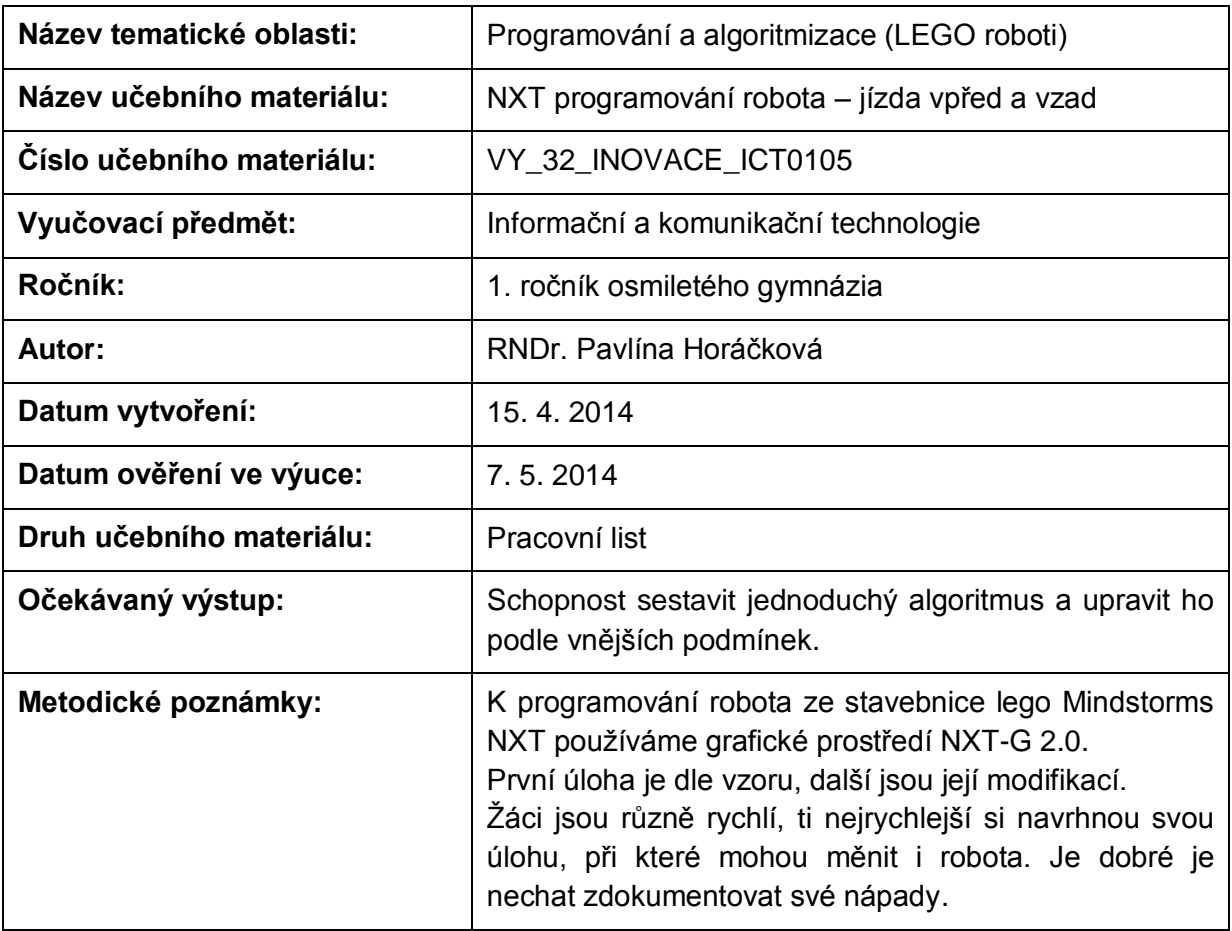

## **Anotace**

# **NXT programování robota – jízda vpřed a vzad**

### **Pomůcky:**

Standardní lego NXT robot, metr (pravítko), PC

### **Všeobecné pokyny:**

Spusťte program NXT Programming. Pojmenujte svůj program podle vzoru Prijmeni\_nazev\_cislo (např. Novak\_jizda\_1). Během programování ho stále ukládejte, vytvoříte-li novou verzi, zvyšte číslo v názvu (např. Novak\_jizda\_2). Na konci hodiny vložte konečné verze všech hotových programů do složky pojmenované vaším příjmením a názvem pracovního listu (např. NOVAK\_jizda\_vpred\_a\_vzad), zkomprimujte ji a pošlete na obvyklou adresu.

#### **1. úloha**

Prohlédněte si programy z uživatelské nabídky (Common Palette) Drive Forward, Reverse a Accelerate. Naprogramujte je a vyzkoušejte. Přeložte názvy a vypište, co dělají:

Drive Forward

Reverse

Accelerate

#### **2. úloha**

Sestavte program tak, aby robot ujel přesně 1 m. Dosáhněte toho nejdříve pomocí počtu otáček motorů, pak stupňů pootočení a nakonec časem běhu motorů. Má na něco vliv výkon motorů?

Zapište nastavení:

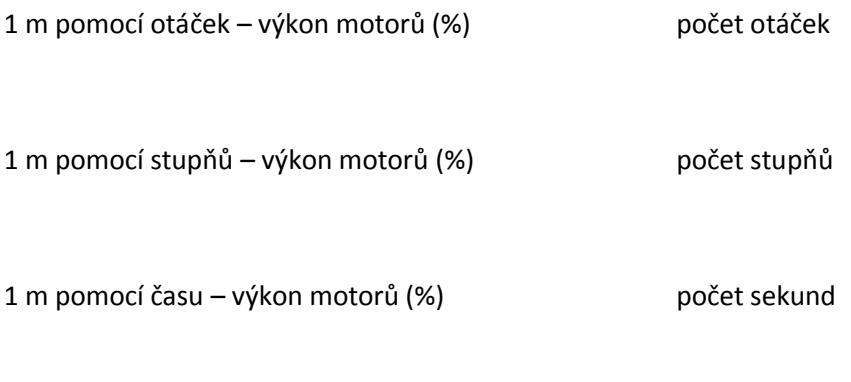

V které části úlohy se projevil výkon motorů a jak?

#### **3. úloha**

Sestavte program tak, aby robot po ujetí vzdálenosti 0,5 m směrem vpřed odcouval na místo startu. Popište nastavení motorů.

#### **4. úloha**

Naprogramujte robota tak, aby postupně zrychloval aspoň ve čtyřech stupních. Popište nastavení motorů.

#### **5. úloha**

Vymyslete, popište, sestavte a odzkoušejte svůj vlastní program, využívající jízdu tam, zpět, zrychlování a zpomalování.

Zdroje: archiv autorky